## **Discriminating trophic niches of carnivorous benthic macroinvertebrates with gut contents, stable isotopes, and fatty acids**

**Christopher A. North**\***, James R. Lovvorn, Jason M. Kolts, Lee W. Cooper, Jacqueline M. Grebmeier**

\*Corresponding author: cnorth@uwyo.edu

*Marine Ecology Progress Series 631: 49–66 (2019)*

setwd("/Users/cnorth/Dropbox/Predators MS/Preds R code/SISUS/")

# Set the working directory in which input files are found # and output files are saved

library(sp)

# Loads "sp" R package that provides "point.in.polygon" function # May need to be installed before first use

 $rm(list=ls())$ 

#resets each run

## ####### DESCRIPTION - TDF estimation

# This program estimates trophic discrimination factors (TDFs) # from field data mean isotope ratio values (d13C  $&$  d15N) # for sources that define a polygon in bivariate isotope space # and isotope values for individual mixtures (e.g. consumers). # The goal is to find all combinations of TDFs (Delta13C  $\&$ # Delta15N) that minimize the number of individual mixtures  $#$  that fall outside the polygon (as written, with 0 mixtures # falling outside, though in some case this may need to be # modified). Mean, standard deviation, minimum, and maximum # TDFs for each isotope ratio are extracted from these minimizing # combinations and returned.

TDF.C.min  $\leq -0.5$ TDF.C.max  $\leq$  3.0 TDF.N.min  $\leq 0$ TDF.N.max  $\leq$  4.0

# Range (minimum and maximum for both C and N)of potential # TDF values to evaluate. Can be changed.

mixgroup <- "NC"

# Identifier for the group of mixtures (e.g. consumers) to # evaluate. Can be changed.

SI\_data <- read.csv("input\_file\_name.csv", header=TRUE)

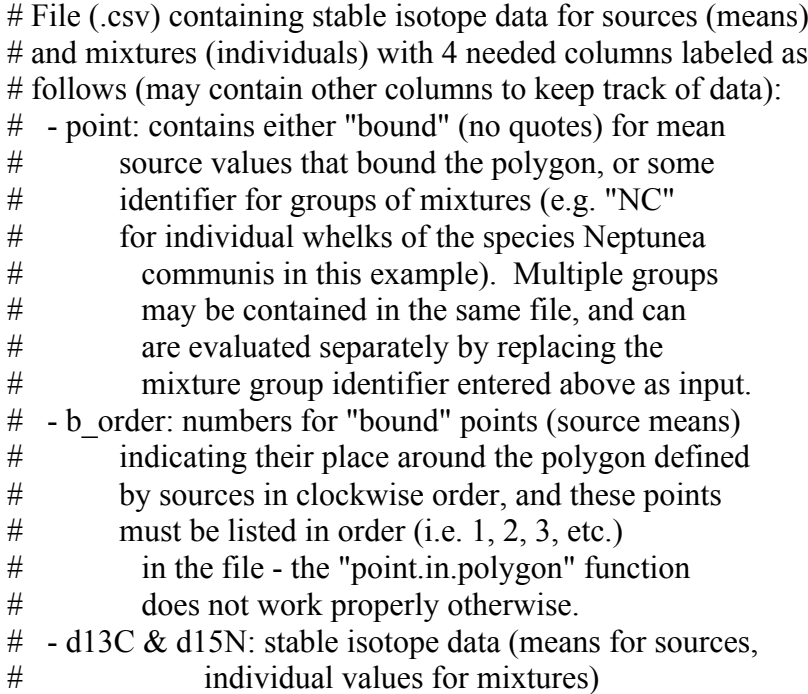

####### PROCEDURE - TDF estimation

 $# by =$  interval by which TDFs are evaluated (can be changed)

TDF.C <- seq(from = TDF.C.min, to = TDF.C.max, by =  $0.05$ ) TDF.N  $\leq$  seq(from = TDF.N.min, to = TDF.N.max, by = 0.05)

TDFn <- as.vector(NULL) TDFc <- as.vector(NULL)

# Create matrix to hold the number of mixtures outside the

# source polygon for each combination of TDFs evaluated

TDFmatrix  $\leq$ - matrix(0L, nrow = length(TDF.C), ncol = length(TDF.N)) colnames(TDFmatrix) <- TDF.N rownames(TDFmatrix) <- TDF.C

# Read in mean source isotope values bounding the polygon

bounds. $C \leq$ - subset(SI\_data\$d13C, SI\_data\$point == "bound") bounds.N <- subset(SI\_data\$d15N, SI\_data\$point == "bound")

# Read in isotope values for individual mixtures

mix.C <- subset(SI\_data\$d13C, SI\_data\$point == mixgroup) mix.N <- subset(SI\_data\$d15N, SI\_data\$point == mixgroup)

# Evaluate every TDF combination and records combinations # for which no ("outside  $= 0$ ") mixtures lie outside the # source polygon. # \*\*\*Note: For some data sets, there may be no combinations  $#$  that encompass all mixtures (i.e. some mixtures may  $#$  always lie outside the source polygon). In these try # numbers greater than zero (i.e. the minimum number of sources # outside the polygon may be 1 or more). Examine "TDFmatrix" # and revise ("outside  $= x$ ") accordingly

```
for (i in 1:length(TDF.C))\{
```
}

```
for (j in 1:length(TDF.N))\{within \leq- point.in.polygon((mix.C-TDF.C[i]),
              (mix.N-TDF.N[i]),bounds.C,
              bounds.N)
       outside \leq length(mix.N) - sum(within)
       TDF matrix[i,j] < TDF matrix[i,j] + outsideif (outside == 0){
              TDFn <- c(TDFn,TDF.N[j])
       }
       if (outside == 0) {
              TDFc <- c(TDFc,TDF.C[i])
       }
}
```
# Return estimated TDF means, standard deviation, minimum and maximums

mean(TDFc) sd(TDFc) max(TDFc) min(TDFc)

mean(TDFn) sd(TDFn) max(TDFn) min(TDFn)

## ####### PRINT DATA FILES (optional)

# To do so, enter desired file name and remove # symbol before running

# write.table(TDFc, file = "output\_file\_name\_1.csv", quote = F, sep = ",", row.names = F) # write.table(TDFn, file = "output\_file\_name\_2.csv", quote = F, sep = ",", row.names = F) # write.table(TDFmatrix, file = "output\_file\_name\_3.csv", quote = F, sep = ",", row.names = F)